## Рекомендации по входу в ГИС РО с использованием учетной записи ЕСИА

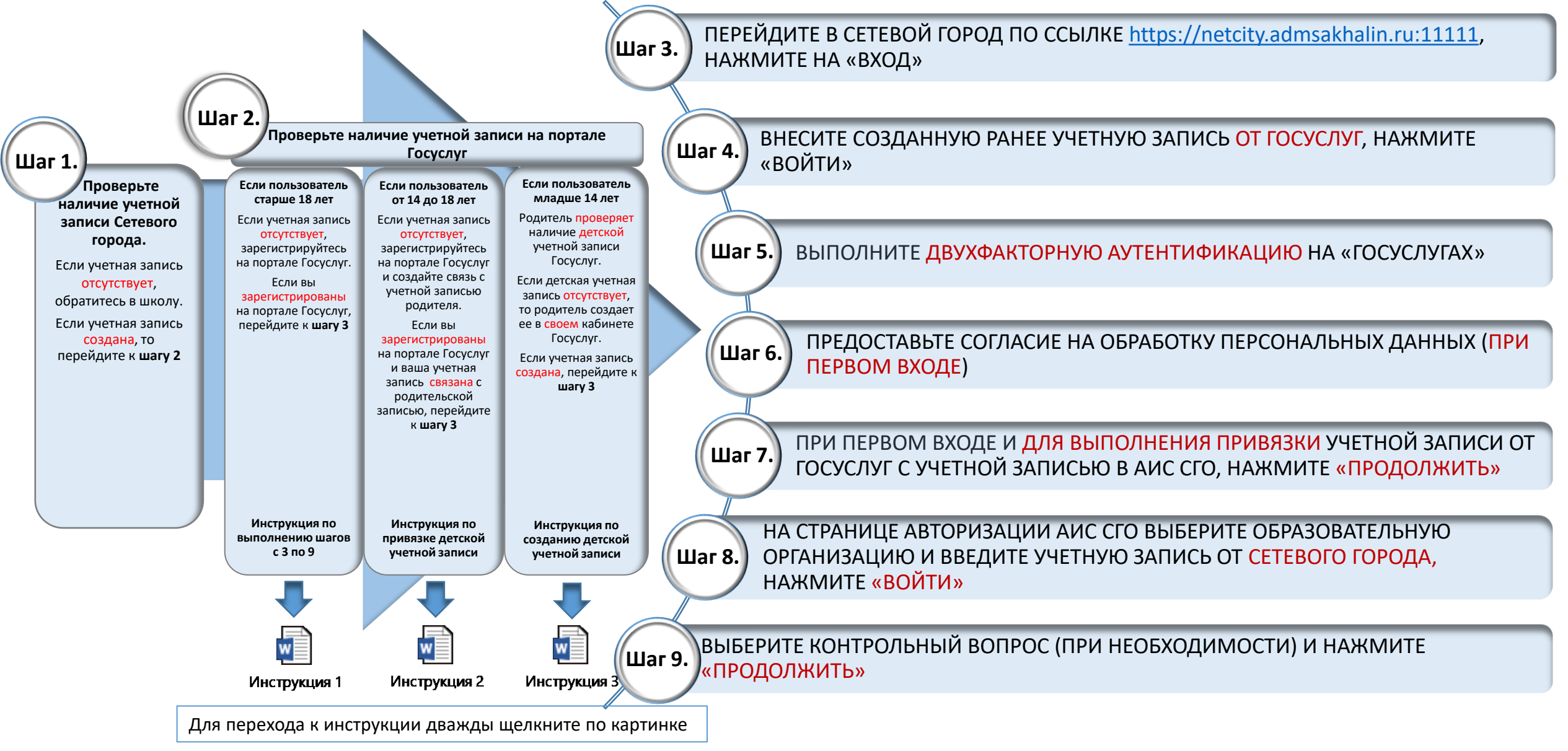